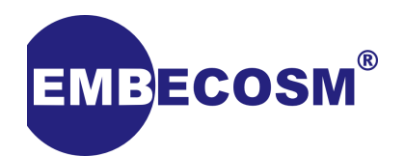

## **Mini-Tutorial: How to implement an LLVM Assembler**

Simon Cook

2013 European LLVM Conference, Paris

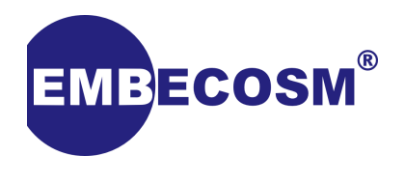

- **Inspired by previous tutorials.**
- Covering some of the details easily tripped up on.
- Using the *OpenRISC 1000* backend as an example where needed.
- More detailed version of this available in *Embecosm Application Note 10: LLVM Integrated Assembler*
	- *[http://www.embecosm.com/appnotes/ean10/ean10](http://www.embecosm.com/appnotes/ean10/ean10-howto-llvmas-1.0.pdf) howto-llvmas-1.0.pdf*
- Source used as demonstration in GitHub:
	- *<https://github.com/simonpcook/llvm-or1k>*

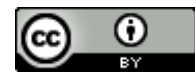

## **EMBECOSM® Motivation for MC Based Assembler**

- General (Simplified) Compiler Workflow.
	- $-$  clang  $-$ target=foo  $-c$  bar.c
	- Front End converts C to IR
	- Back End lowers IR to foo's instruction set
	- Carefully format .s file
	- Assembler parses .s, generates object
- Key Idea: More efficient to directly generate the object file within the compiler.
- Additionally: We already defined our instruction set, why define it again?

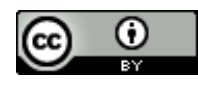

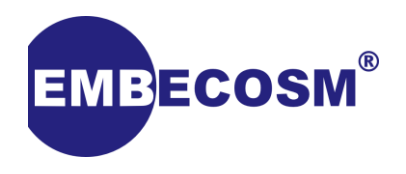

- 1. Parsing Instructions
- 2. Encoding Instructions
- 3. Decoding Instructions
- 4. Generating Object File (in our case ELF)

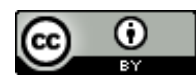

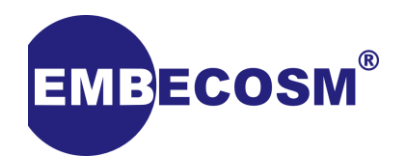

- Instruction definitions need to link printable instruction to encoding.
	- field bits<*n*> Inst;
	- Inst field used with TableGen to get you 95% of the way by building instruction encoding/decoding tables.
- Set bits for instruction opcodes/etc. and fields filled in by backend.

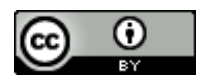

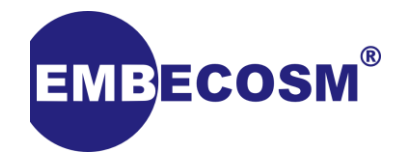

```
class InstOR1K<dag outs, dag ins, string asmstr, list<dag> pattern> : 
Instruction { field bits<32> Inst; bits<2> optype;
  bits<4> opcode;
 let Inst(31-30) = optype; let Inst(29-26) = opcode;}
class InstRR<bits<4> op, dag outs, dag ins, string asmstr, list<dag> 
pattern>
  : InstOR1K<outs, ins, asmstr, pattern> {
  let optype = 0b11;
  let opcode = op:}
class ALU_RR<br/>bits<4> subOp, string asmstr, list<dag> pattern>
  : InstRR<0x8, (outs GPR:$rD), (ins GPR:$rA, GPR:$rB),
           !strconcat(asmstr, "\t$rD, $rA, $rB"), pattern> {
  bits<5> rD; bits<5> rA; bits<5> rB;
  let Inst{25-21} = rD; let Inst{20-16} = rA; let Inst{15-11} = rB;
  let Inst{9-8} = op2; let Inst{3-0} = op3;
def ADD : ALU1_RR<0x0, "l.add", add>;
```
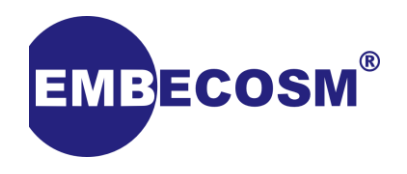

- 1. Parsing Instructions
- 2. Encoding Instructions
- 3. Decoding Instructions
- 4. Generating Object File (in our case ELF)

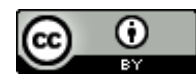

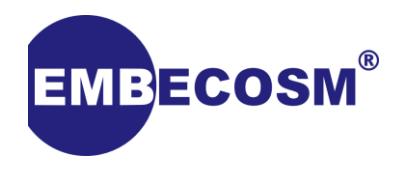

- Turns instruction strings into MC representations.
- Need to implement two classes:
	- *Foo*Operand stores operand information and type
		- e.g. "register", "2"
	- *Foo*AsmParser uses TableGen information to check validity, but need to write functions for parsing operands and creating *Foo*Operands.
		- valid*OpType* ? create*OpType* : return 0;
		- In ParseInstruction: If your instruction mnemonics are of the form  $l$  add, the string needs parsing to form  $\lbrack l, \cdot \cdot \cdot \rbrack$  add.

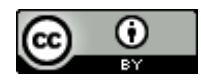

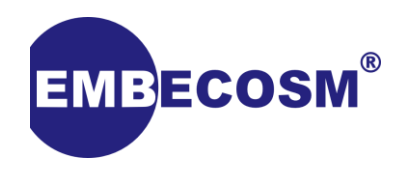

- 1. Parsing Instructions
- 2. Encoding Instructions
- 3. Decoding Instructions
- 4. Generating Object File (in our case ELF)

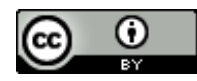

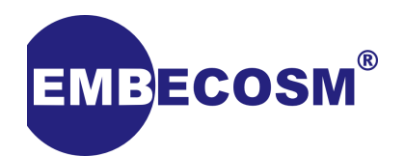

- To encode instructions, the class **FooMCCodeEmitter** needs implementing providing the following functionality:
	- Target operand encodings
		- getMachineOpValue for registers and immediates with no fixups.
	- Byte emitting (for current endianness)
		- Emit in EncodeInstruction after calling TableGen getBinaryCodeForInstr.
	- Custom register function (in some cases)

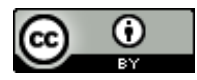

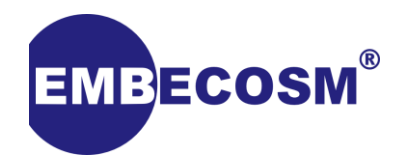

- Custom operands need encoding manually.
- Specify EncoderMethod in operand definition.
- Encoding is done within l.s.*n* bits, regardless of final dest.

```
unsigned OR1KMCCodeEmitter::
getMemoryOpValue(const MCInst &MI, unsigned Op) const {
  unsigned encoding;
  const MCOperand op1 = MI.getOperand(1);assert(op1.isReg() && "First operand is not register.");
  encoding = (getOR1KRegisterNumbering(op1.getReg()) << 16);
```

```
MCOperand op2 = MI.getOperand(2);
assert(op2.isImm() && "Second operand is not immediate.");
encoding |= (static_cast<short>(op2.getImm()) & 0xffff);
return encoding;
```
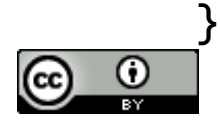

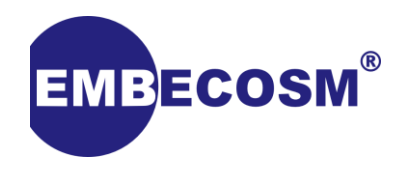

- 1. Parsing Instructions
- 2. Encoding Instructions
- 3. Decoding Instructions
- 4. Generating Object File (in our case ELF)

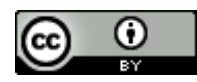

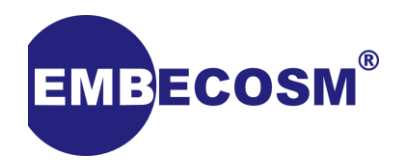

- Whilst not needed to assemble, generally also useful.
- To decode, implement *foo*Disassembler, centered around getInstruction.
	- General flow of function:
		- 1. Read *N* bytes of memory.
		- 2. Call generated decode*foo*Instruction*n.*
		- 3. Return instruction.
	- In the case of variable length instructions, the approach is to loop the above, e.g. try 16-bit insns, then 32-bit.
- Operands are added with instructions addOperand function.

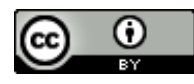

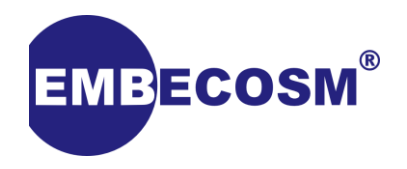

- For disassembling to succeed, each possible encoding must map to only one instruction.
- Otherwise, build fails:

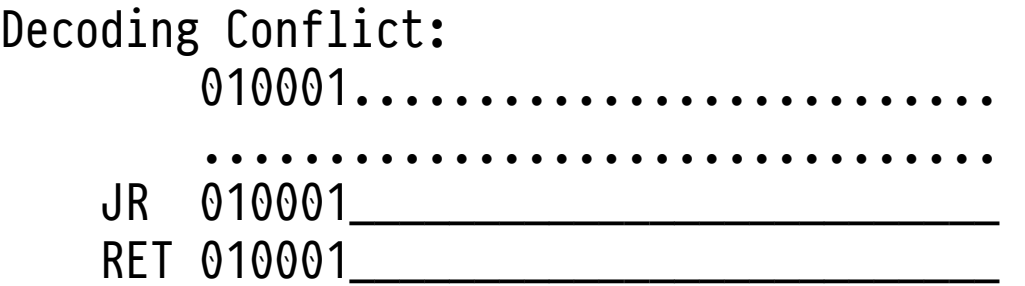

- Conflicts can be solved by providing context as to when to use each instruction.
	- Simplest (when useful) is to declare instructions as  $isPsuedo = 1 or isCodeGen = 1.$

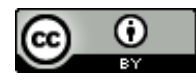

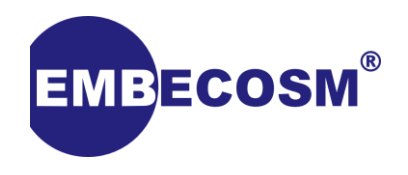

- 1. Parsing Instructions
- 2. Encoding Instructions
- 3. Decoding Instructions
- 4. Generating Object File (in our case ELF)

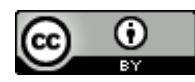

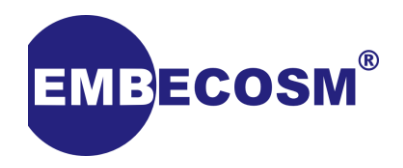

- To write ELF objects, *foo*ELFObjectWriter and *foo*AsmBackend need implementing.
	- AsmBackend responsible for applying fixups when information is available via applyFixup, adjustFixupValue and writeNopData.
	- ElfObjectWriter responsible for fixup to reloc conversion
- Other support definitions
	- Relocations in include/llvm/Support/ELF.h
	- Fixups in *foo*FixupKinds.h.
- createObjectWriter/createFooMCStreamer instantiates all of the above.

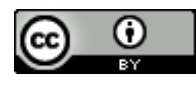

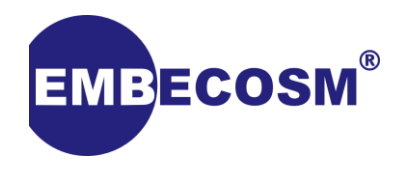

**Done**

## • You should now be able to test your new assembler

 $\odot$ 

- To test your assembler with clang
	- clang -target or1k **-integrated-as** helloworld.c

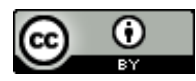

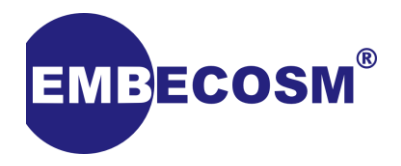

## **Thank you**

www.embecosm.com